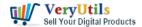

VeryUtils HTML to PDF Converter is a Command Line software that can be integrated in ASP.NET and MVC web sites, .NET Core applications, Azure Cloud Services, Windows Forms and WPF desktop applications to convert URLs, HTML strings and streams to PDF, to SVG or to images.

The converter offers full support for HTML tags, HTML5 with CSS3, SVG and Web Fonts, page breaks control, media type rules, repeating HTML table header and footer, hierarchical bookmarks, tables of contents, fillable PDF forms, HTML with page numbering in header and footer.

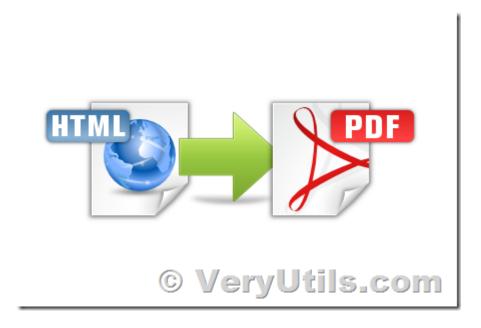

VeryUtils HTML to PDF Converter Command Line can be purchased from this web page,

https://veryutils.com/html-to-pdf-converter-api

VeryUtils HTML to PDF Converter does not need installation, does not depend on any third party tools and is compatible both with 32-bit and 64-bit environments.

VeryUtils HTML to PDF Converter was designed and tested to work reliably in multithreaded environments and in high traffic websites.

We offer full C# and VB.NET samples for ASP.NET, ASP.NET Core, MVC, Windows Forms and

VeryUtils.com VeryUtils HTML to PDF Converter is a Command Line software that can be integrated in ASP.NET, Azure Cloud Services and more applications | 1

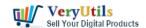

Azure Cloud Services both for NET Framework 4.0 and later and for .NET Core 2.1, 3.0 and later. The licensing model is simple and royalties free.

VeryUtils has lots of PDF related products, include HTML to PDF Converter, RTF to PDF Converter, PDF Viewers for ASP.NET and Windows Forms, PDF Security, PDF Merge and PDF Split libraries, PDF to Text Converter, PDF to Image Converter and PDF Images Extractor. With these tools you can easily create great looking PDF documents with complex formatting.

#### https://veryutils.com/pdf-shell-and-sdk

HTML to PDF Converter - converts any existing HTML document to PDF

Word to PDF Converter - converts Word documents to PDF

Excel to PDF Converter - converts Excel documents to PDF

RTF to PDF Converter - converts Rich Text Format documents to PDF

PDF to Text Converter - can extract text from existing PDF documents

PDF to Image Converter - can convert PDF pages to images

PDF to HTML Converter - can convert PDF pages to HTML documents

PDF Print - can silently print PDF documents

PDF Security - can password protect and set permissions on existing PDF documents

PDF Merge - can merge multiple PDF documents into a single PDF document

PDF Split - can split a PDF document into a multiple PDF documents

PDF Images Extractor - can extract images from existing PDF documents

PDF Viewer for ASP.NET - displays PDF documents within ASP.NET pages

PDF Viewer for WinForms and WPF - displays PDF documents in Desktop applications

The following is a simple VB.NET code to run VeryUtils HTML to PDF Converter Command Line to convert a web page to PDF file, you can integrate it into your VB.NET, C#, ASP.NET, PHP, etc. program languages easily,

Dim pHTML2PDF As New ProcessStartInfo
pHTML2PDF.FileName = "D:\VeryUtils\htmlconv.bin"
pHTML2PDF.Arguments = "D:\VeryUtils\rasterize.js http://www.google.com D:\out.pdf"

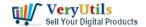

pHTML2PDF.UseShellExecute = True pHTML2PDF.WindowStyle = ProcessWindowStyle.Normal Dim proc As Process = Process.Start(pHTML2PDF)

If you have questions about our products please feel free to contact us and we'll respond to your inquiries in the shortest time.

### **Related Posts**

- VeryUtils HTML to PDF Converter Command Line can convert web pages to PDF files from C#, VB.NET, ASP.NET, PHP, etc. program languages
- Batch convert EML and Emails to PDF files with VeryUtils EML to PDF Converter
   Command Line software
- VeryUtils PDF Command Line Tools and API for Java, .NET, C, C++, Python and JavaScript
- How do I overlay or stamp one PDF document with another from Command Line with VeryUtils Java PDF Toolkit (jpdfkit)?
- JavaStudio Software release of Java PDF Toolkit and Swing PDF Component
- PDF Stamper and Watermark Options in PDF Toolkit Command Line software
- EML to PDF Converter to Batch Export EML Files to PDF Files
- PDF Encryption and PDF Decryption options in PDF Toolkit Command Line software
- If you have a printer software what would emulate a windows printer and allow to run a script or print to multiple printers on a windows server?
- VeryUtils jpdfkit is a PDF Toolkit designed for web developers to quickly and easily integrate powerful PDF document processing capabilities into any application
- Can I search text contents in PDF files which created by EMF/PDF/Image Virtual Printer Driver SDK product?
- VeryUtils AI Photo Object Eraser: Your Ultimate Solution for Removing Unwanted
   Objects from Photos
- How to merge and combine PDF files using Python language?
- PDF image JBIG2 compression and decompression with JBIG2 encoding and decoding

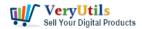

#### SDK library

- VeryUtils PDF to SVG Command-line Conversion
- Best Mass Email Senders for Bulk Email Blasts

### Related posts:

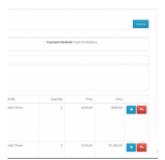

How to generate simple PDF invoice using FPDF library?

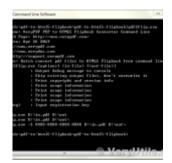

How to use VeryUtils PDF to HTML5 Flipbook Converter Command Line to convert PDF to flipbook that di...

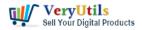

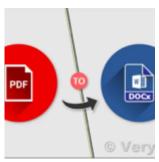

PDF to Word Converter SDK Royalty Free for Windows and Web Developers

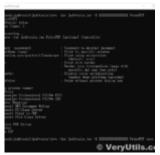

A Royalty Free jPDFPrint Command Line for developers

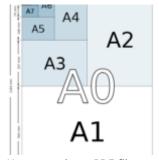

How to resize a PDF file to 8x8 paper size?

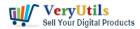

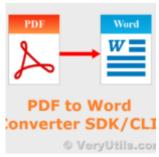

VeryUtils PDF to Office Conversion SDK for Developers Royalty Free

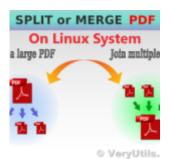

How to Merge PDF Files Using the Java PDF Toolkit (jpdfkit) Command Line on Ubuntu, Debian, CentOS, ...

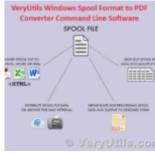

VeryUtils Windows Spool Format to PDF Converter Command Line Software